# **Audacious - OLD, PLEASE USE GITHUB DISCUSSIONS/ISSUES - Feature #344**

# **Volume in Audacious**

September 08, 2013 13:45 - Albrecht Phairland

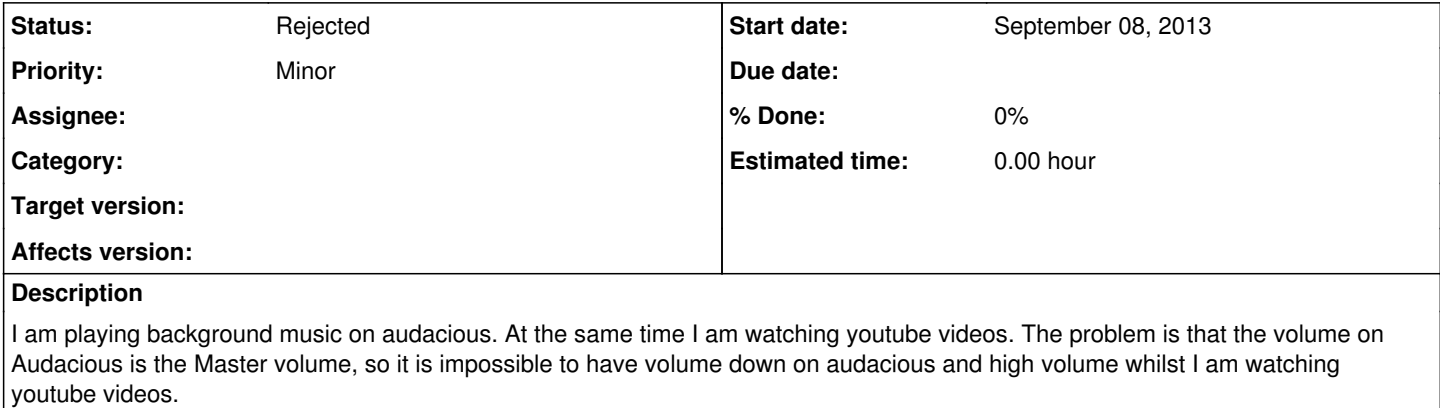

Maybe there is a way to have a different volume for Audacious?

#### **History**

### **#1 - September 08, 2013 13:46 - Albrecht Phairland**

 $\bullet$  I'M SORRY, I SHOULD HAVE PUT THIS ON THE FORUM \*\*\*

### **#2 - September 09, 2013 18:53 - John Lindgren**

*- Status changed from New to Rejected*

Looks like you have some replies on the forum.